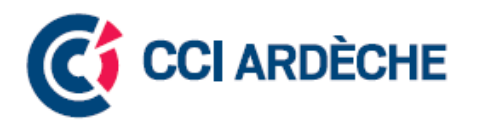

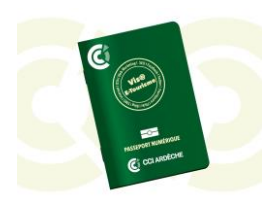

## Programme Vis@ E-tourisme 2014

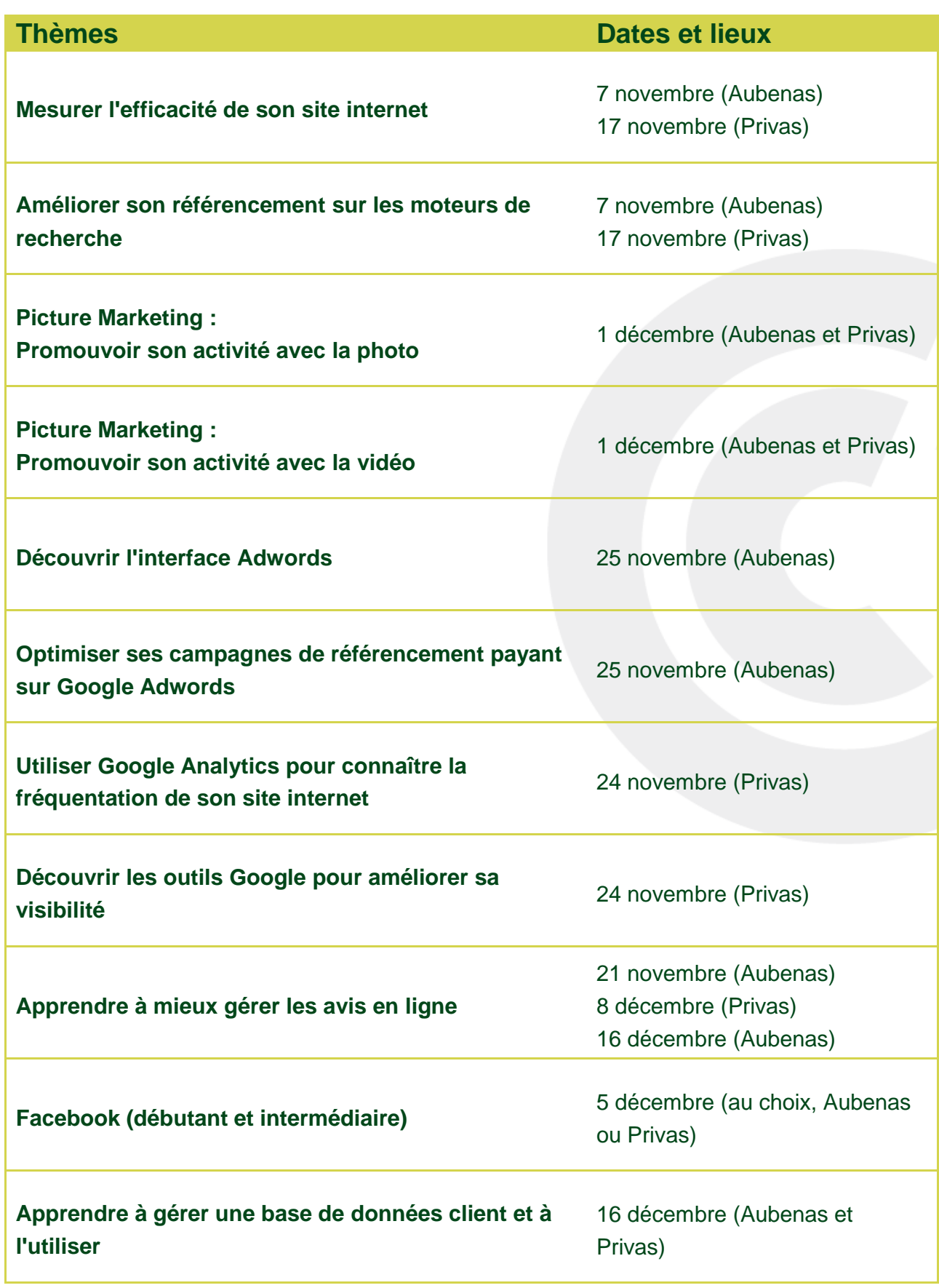

*MAJ Octobre 2014*

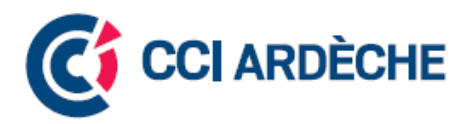

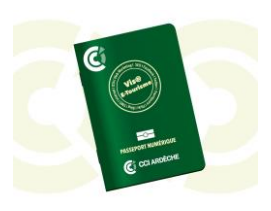

## Programme Vis@ E-tourisme 2014

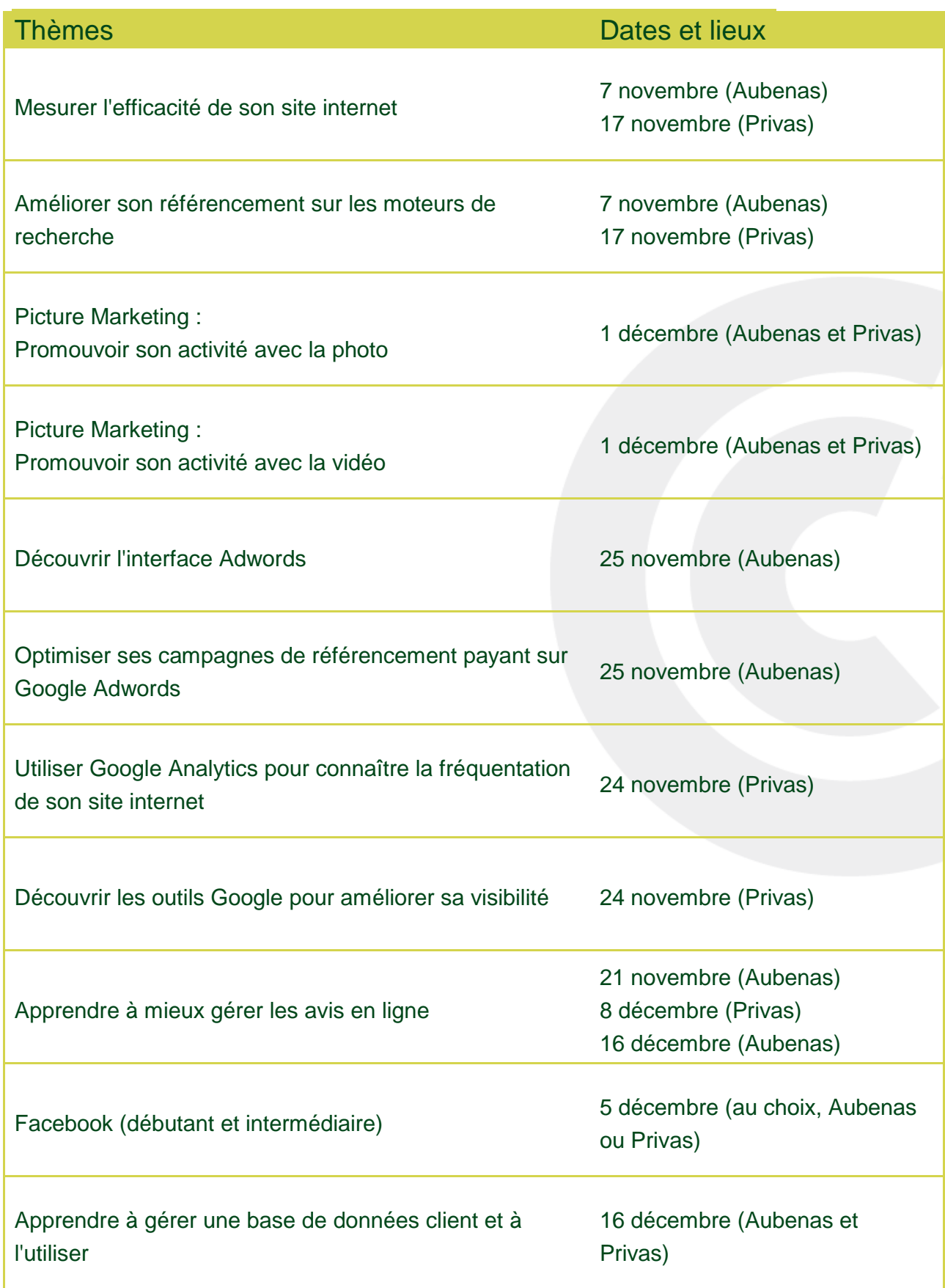

*MAJ Octobre 2014*